## SAP ABAP table USDEFAULTS {User: Fixed Values Transfer Structure}

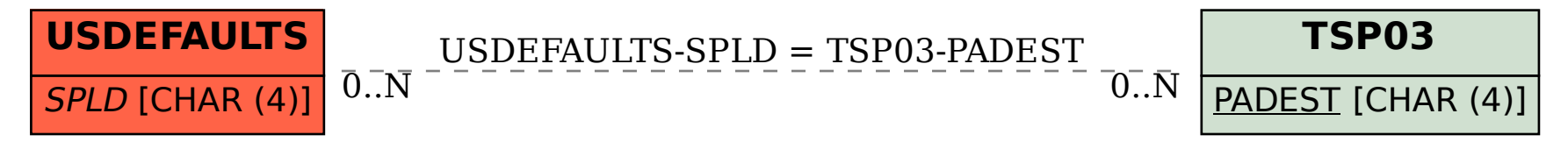